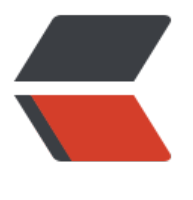

链滴

## java [数据的](https://ld246.com)存储

作者: litongfei

- 原文链接:https://ld246.com/article/1503378895260
- 来源网站: [链滴](https://ld246.com/member/litongfei)
- 许可协议:[署名-相同方式共享 4.0 国际 \(CC BY-SA 4.0\)](https://ld246.com/article/1503378895260)

\*\* 1.寄存器。\*\*

这是最快的存储区,因为它位于不同于其他存储区的地方--处理器的 内部。但是寄存器的数量极其有限,所以寄存器根据需求进行分配。你不 能直接控制,也不能在程序中感觉到寄存器存在的任何迹象。

\*\* 2.堆栈。\*\*

位于通用RAM(随机访问存储器)中,但通过堆栈指针可以从处理器那里获 得直接支持。堆栈指针若向下移动,则分配新的内存;若向上移动,则释放那些 内存。这是一种快速有效的分配存储方法,仅次于寄存器。创建程序时, java系 统必须知道存储在堆栈内所有项的确切生命周期,以便上下移动堆栈指针。这一 约束限制了程序的灵活性,所以虽然某些java数据存储于堆栈中--特别是对象引 用,但是java对象并不存储于其中。

\*\* 3.堆。\*\*

一种通用的内存池(也位于RAM区),用于存放所有的java对象。堆不同于堆 栈的好处是:编译器不需要知道存储的数据在堆里存活多长时间。因此, 在堆里分配存储有很在的灵活性。当需要一个对象时,只需要new写一行简 单的代码,当执行这行代码时,会自动在堆里进行存储分配。当然,为这种 灵活性必须要付出相应的代价:用堆里进行存储分配和清理可能比用堆栈 进行存储分配需要更多的时。

\*\* 4.常量存储。\*\*

常量值通常直接存放在程序代码内部,这样做是安全的,因为它们永远不会 被改变。有时,在嵌入式系统中,常量本身会和其他部分隔离开,所以在这种情 况下,可以选择将基存放在ROM中。

\*\* 5.非RAM存储。\*\*

如果数据完全存活于程序之外,那么这可以不受程序的任何控制,在程序没 有运行时也可以存在。其中两个基本的例子是流对象和持久化对象。在流对 象中,对象转化成字节流,通常被发送能另一台机器。在"持久化对象"中, 对象存入于磁盘上,因此,即使程序终止,它们仍可以保持自己的状态。这 种存储方式的技巧在于:把对象转化成可以存放有其他媒介的事物,在需 要时恢复成常规的、基于RAM的对象。java提供了对轻量级持久化的支持, 而诸如jdbc和hibernate这样的机制提供了更加复杂的对在数据库中存储 和读取对象信息的支持。